## **Создание группового приказа**

Для вызова редактора приказов нажмите **Редактор приказов.**

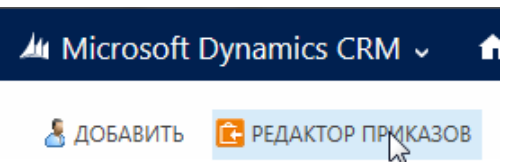

Откроется окно редактора приказов. В левой части окна отображаются созданные приказы с группировкой по узлам.

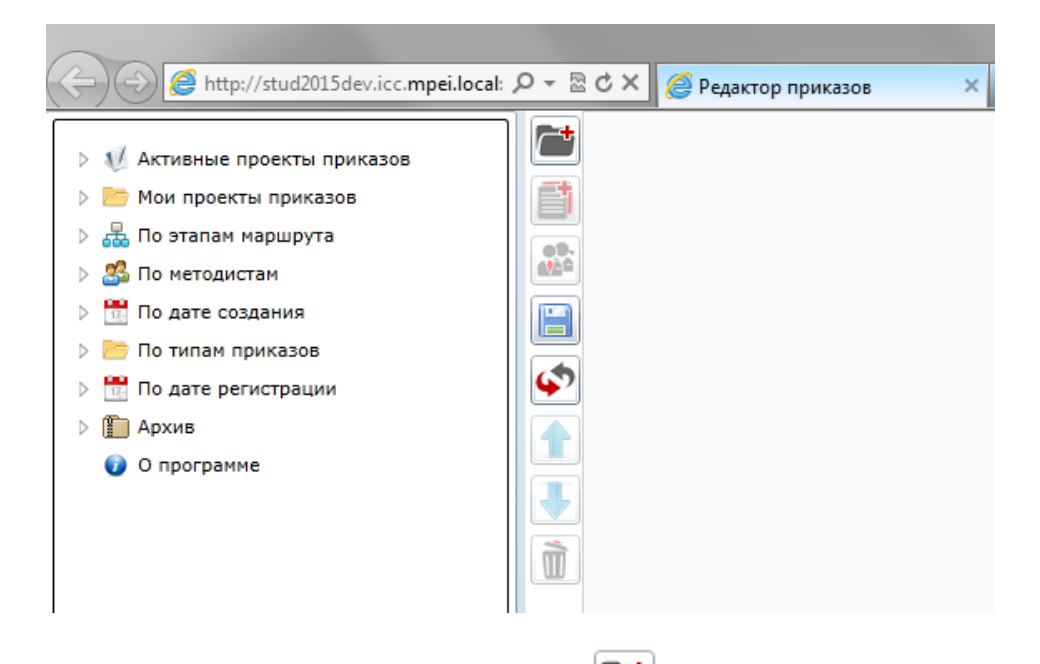

Для создания проекта приказа нажмите на . Выберите параграф и нажмите кнопку **Создать**.

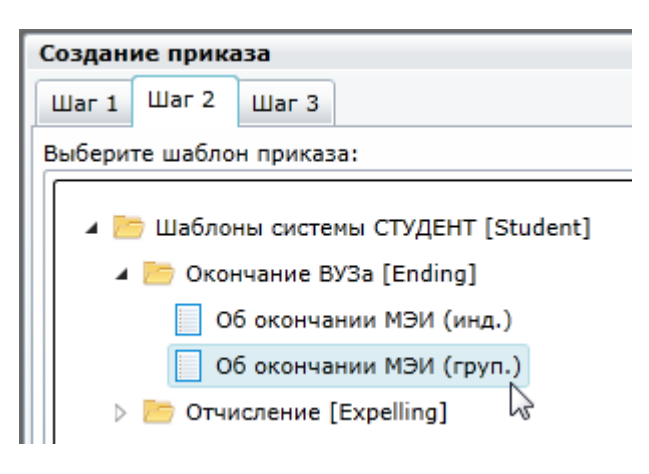

В параграф приказа добавьте несколько студентов. Для этого нажмите  $\left|\frac{\mathbf{a}}{n}\right|$  и воспользуйтесь выбором из иерархии. Для выбора студентов всей группы поставьте галочку у группы. Нажмите кнопку **ОК**.

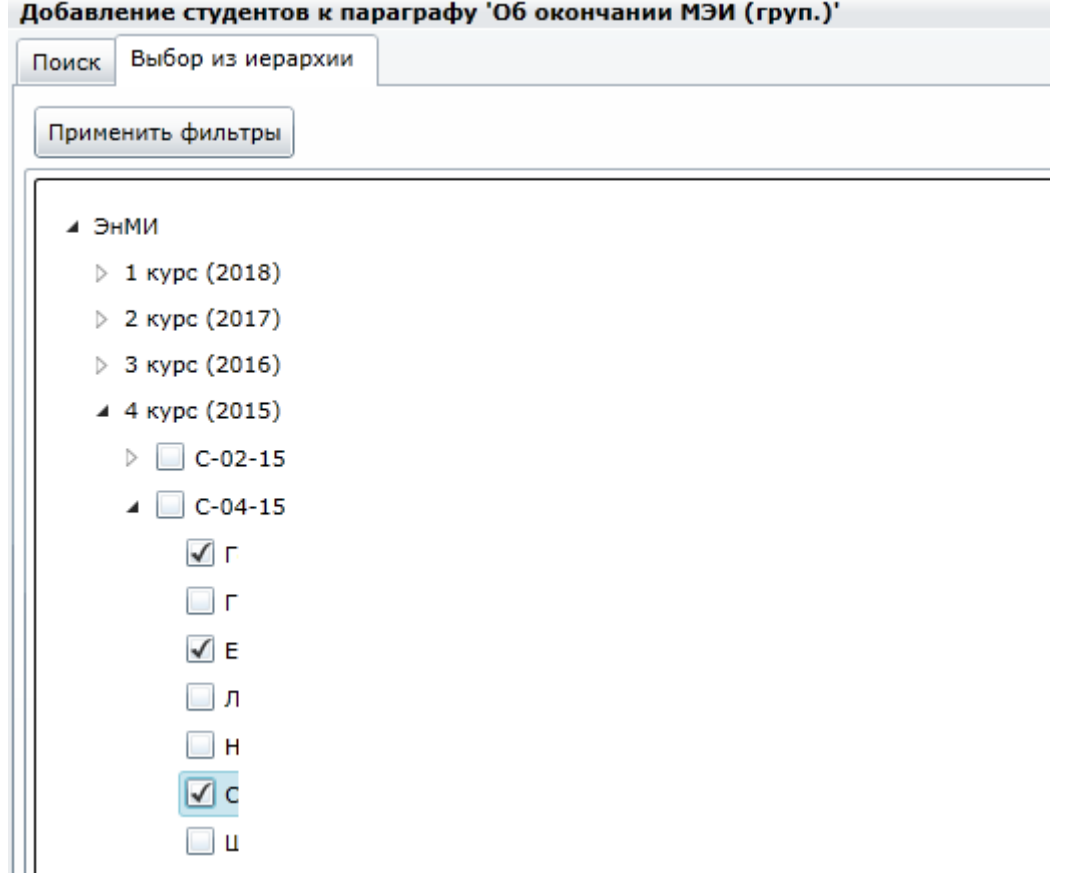

Для группового приказа существуют следующие виды параметров:

Параметры параграфа. Параметры, которые задаются для параграфа.

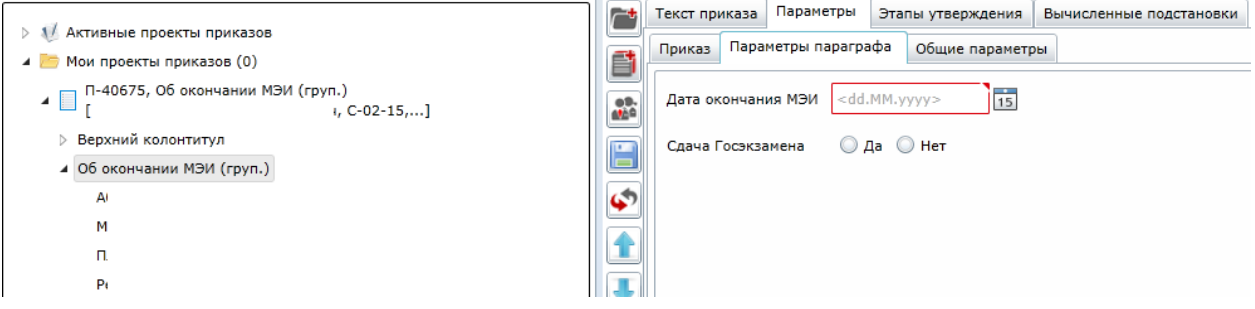

 Общие параметры. Параметры, которые можно задать для нескольких студентов из списка (студентов выбрать галочками) или для всех студентов сразу (нажать на кнопку **Выбрать всех**). После задания общих параметров необходимо нажать кнопку **Применить** внизу страницы.

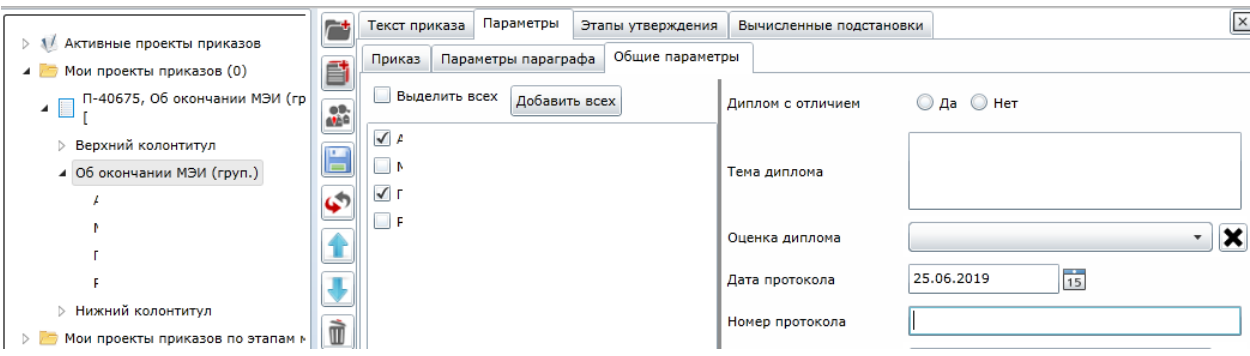

Личные параметры. Параметры, которые задаются для каждого студента отдельно.

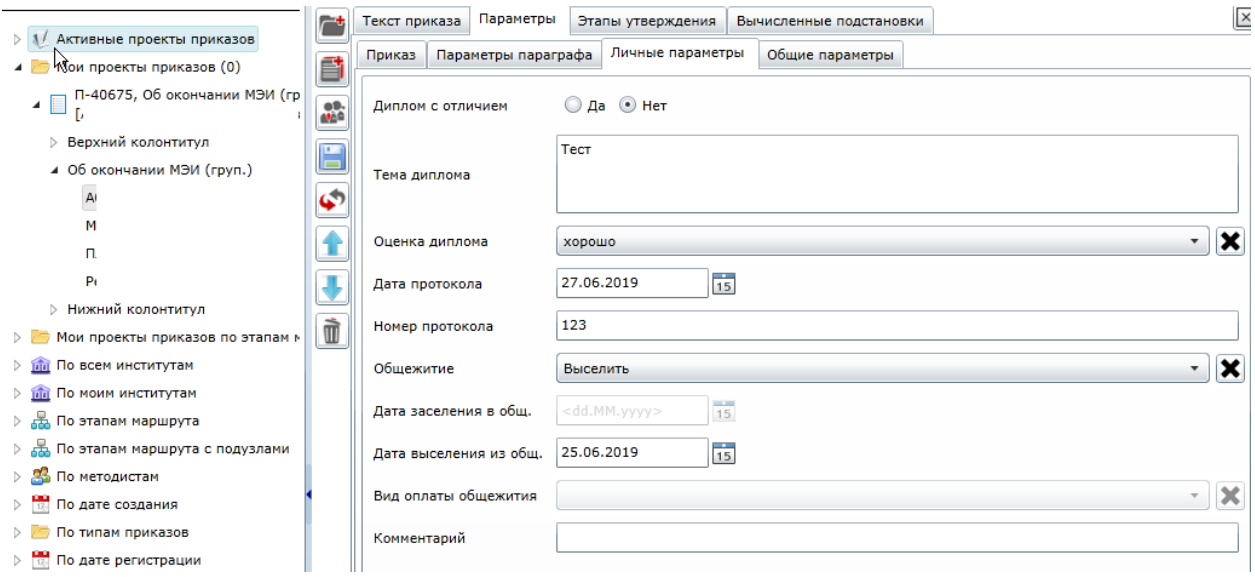

Если для студента были заданы общие параметры, то они отобразятся на вкладке личных параметров. Если на вкладке **Личные параметры** изменить параметр, который был задан как общий, то в текст приказа попадет значение параметра с личной вкладки.

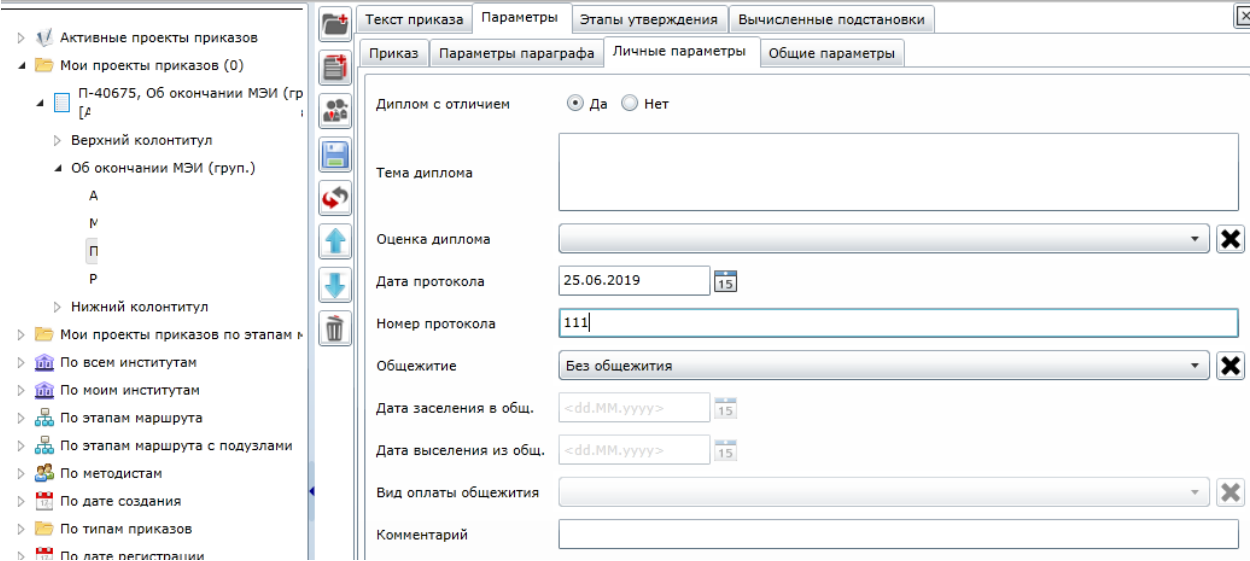

Заполните все необходимые параметры и сгенерируйте текст приказа, нажав на кнопку **Приказ** на вкладке **Текст приказа**.

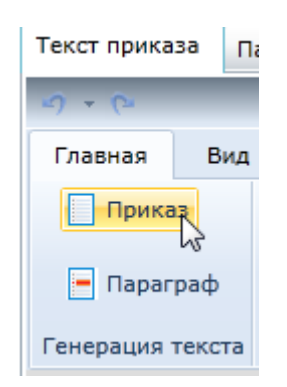

## **ПРИКАЗ**

N<sub>2</sub> от r.

Институт: Институт энергомашиностроения и механики (01000)

Содержание: Об окончании МЭИ.

 $1 - A$ группа С-02-15, вид оплаты обучения г/б, номер зачетной книжки ., год рождения 1997 Приказываю: отчислить 01.07.2019 г. из МЭИ как успешно завершившего обучение высшего образования по программе бакалавриата направления Энергетическое машиностроение 13.03.03, защитившего выпускную квалификационную работу на тему: "Тест" с оценкой хорошо. Присвоить степень "Бакалавр" по направлению Энергетическое машиностроение.

Выдать диплом.

Дата окончания бакалавриата 01.07.2019г.

Выселить из общежития с 25.06.2019г.

Основание: Постановление Государственной аттестационной комиссии от 27.06.2019 протокол № 123.

 $2. M$ t, группа C-02-15, вид оплаты обучения г/б, , год рождения 1997 номер зачетной книжки Приказываю: отчислить 01.07.2019 г. из МЭИ как успешно завершившего обучение

После этого заполните параметры верхнего колонтитула. Для этого нажмите на параграф приказа Верхний колонтитул. Откроется вкладка с параметрами параграфа для заполнения.

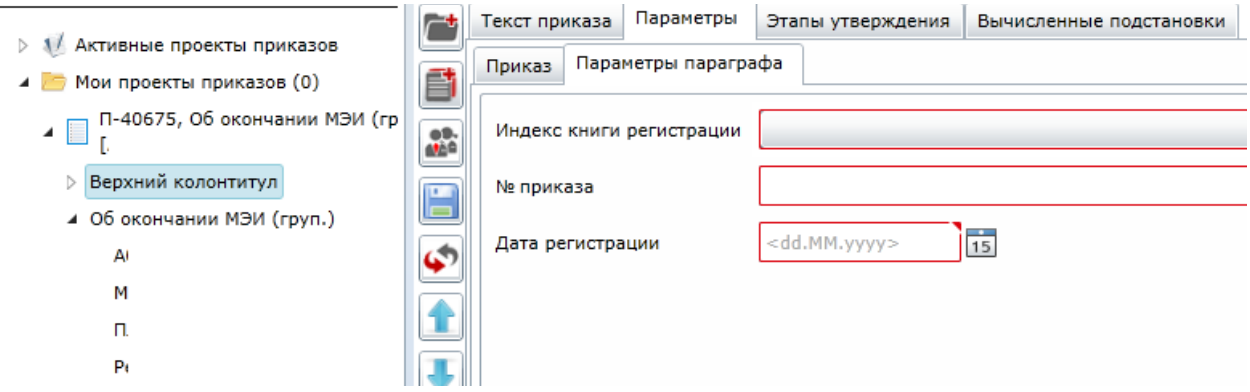

Для приказов с несколькими параграфами можно генерировать текст только одного параграфа. Для этого выделите параграф в левой части окна и нажмите Параграф на вкладке Текст приказа.

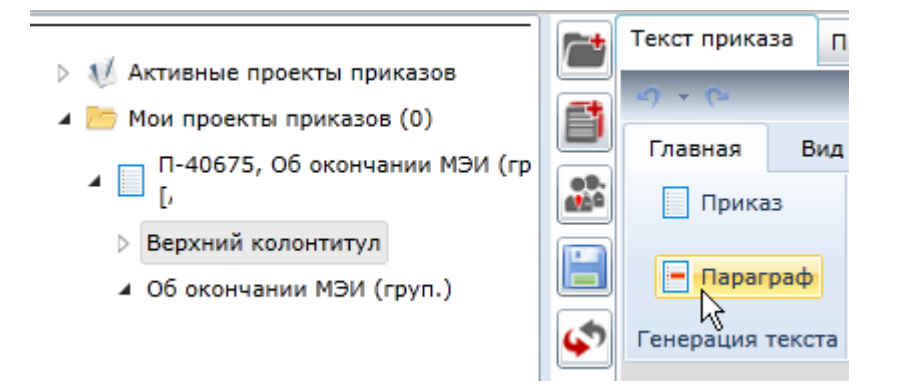

Для сгенерированного текста приказа доступны элементы редактирования.

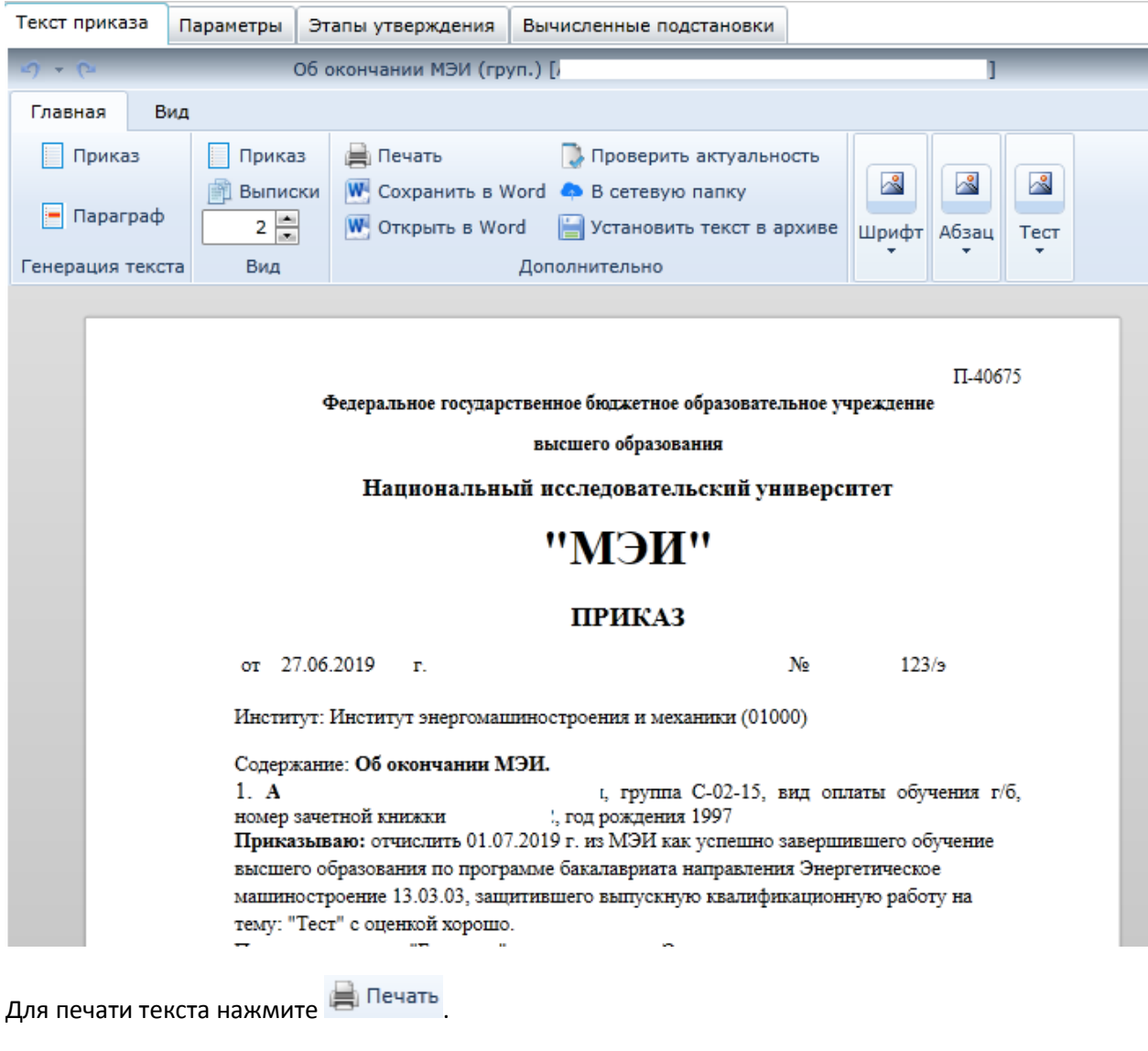

Для экспорта текста приказа в Microsoft Word нажмите  $\boxed{\text{W}}$  в Word.

Для проверки соответствия текста приказа введенным параметрам нажмите

**Д** Проверить актуальность